LIGHTROOM HOTKEYS

## PICK YOUR FAVORITE PHOTOS

## FINALIZE YOUR PICKED PHOTOS

## ADDITIONAL RESOURCES

Complete the steps listed below to select then flag your favorite photos from your entire set of imported photos:

Once you have finished picking your favorite photos, follow the next steps to finalize and view your selection of picked photos:

> **VISUALIZED BY ANNETTE KIM** ANNETTEKIMART@GMAIL.COM CONTACT FOR COMMISSIONS  $60$

**HAPTIC** 

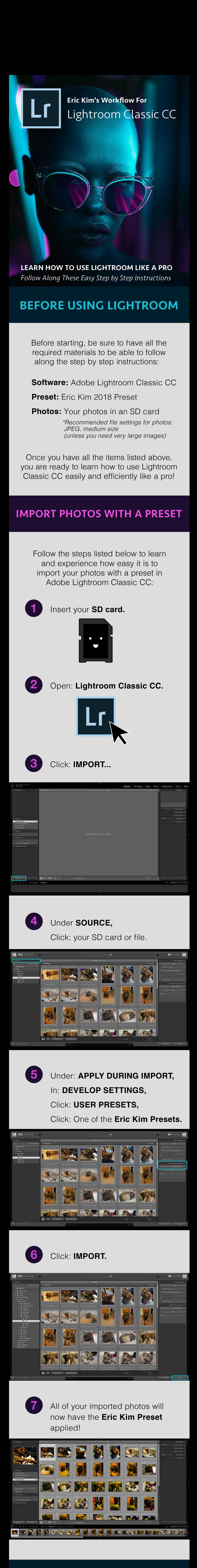

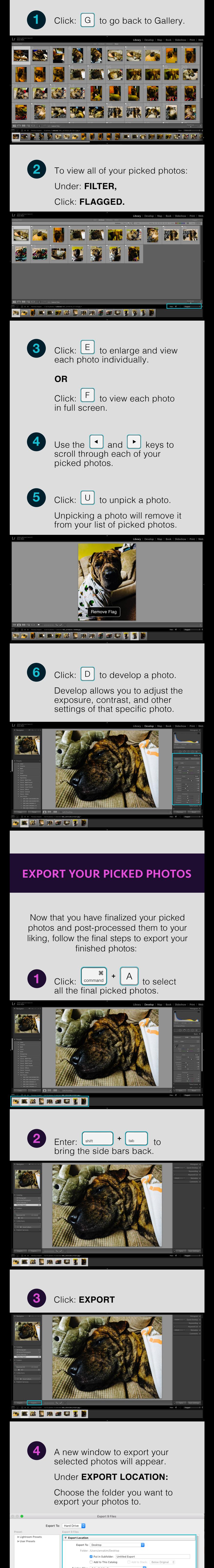

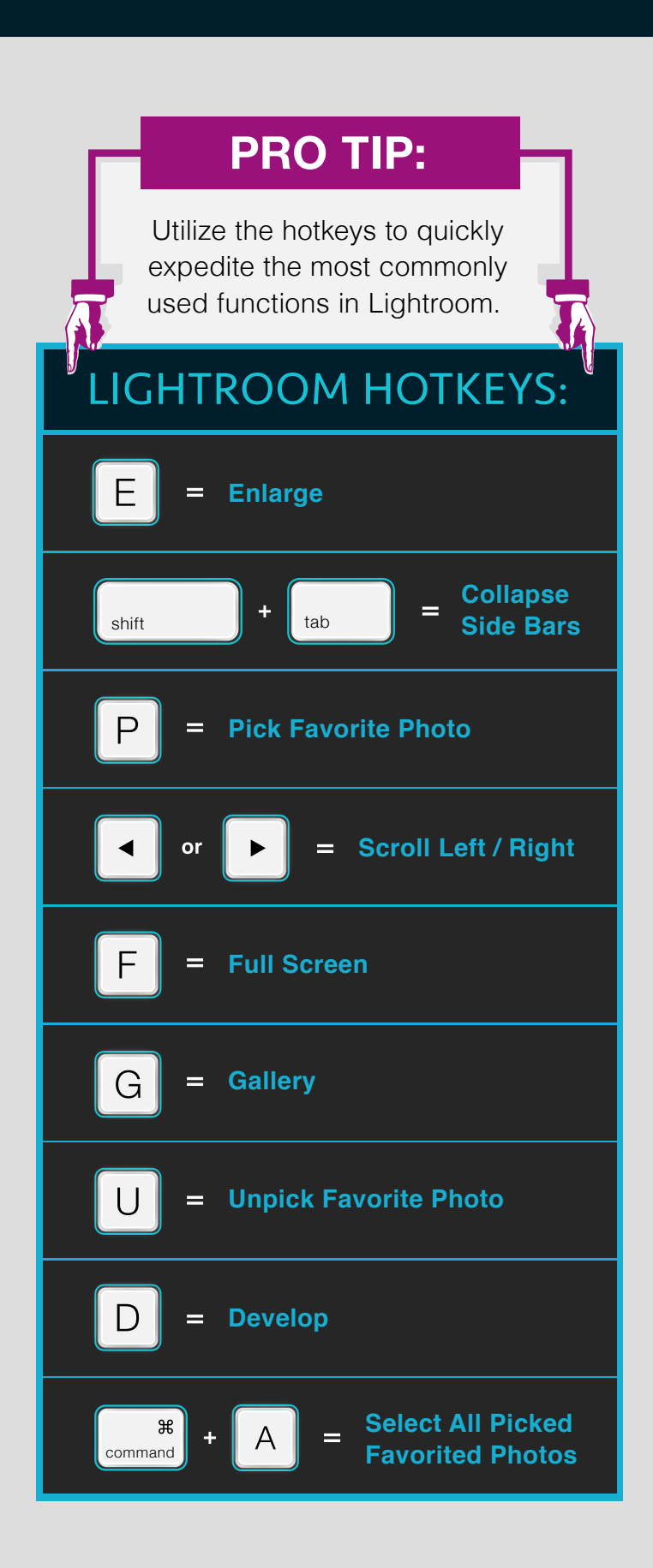

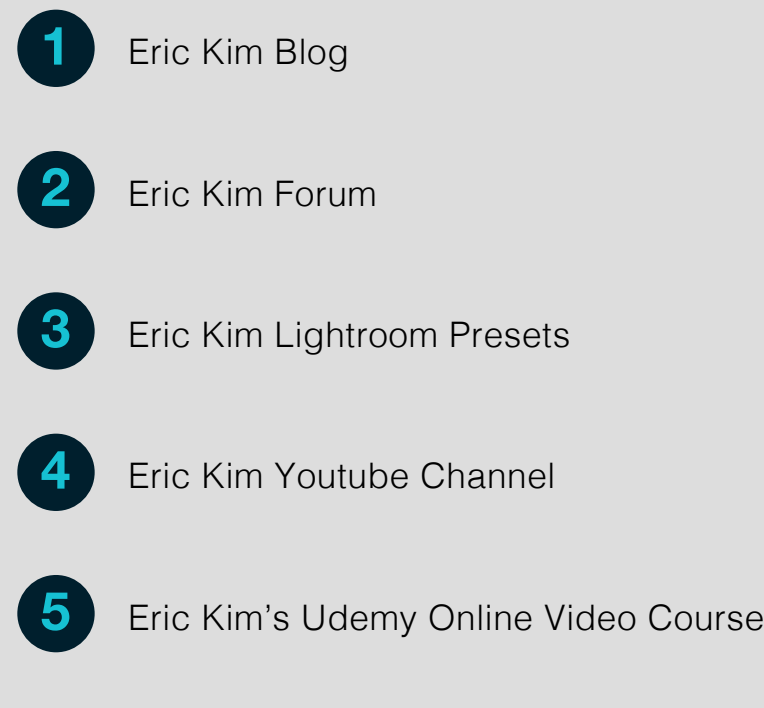

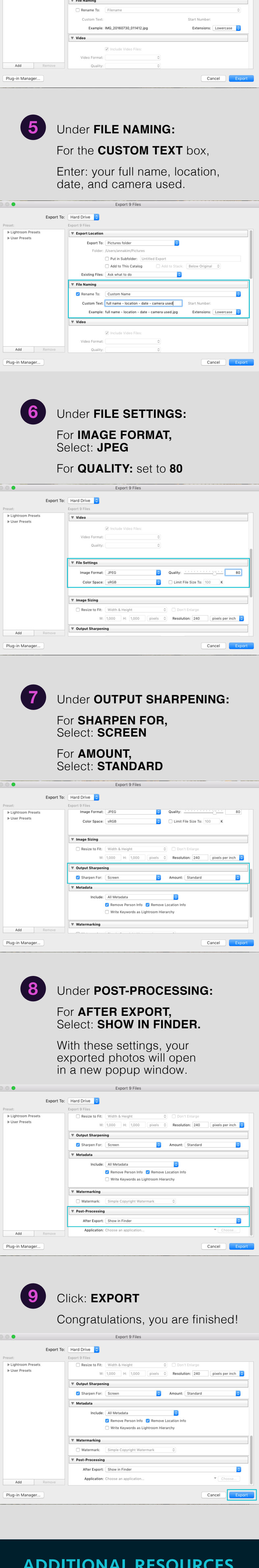

Ask what to do

**Existing Files** 

 $\ddot{\circ}$ 

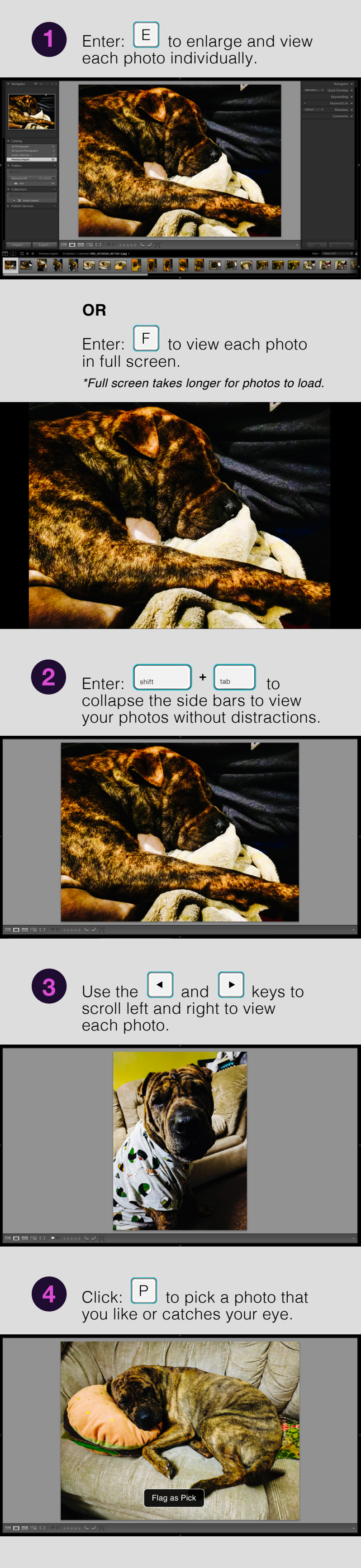